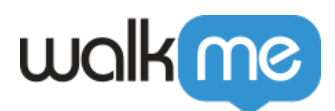

## Workday®∏WalkMe

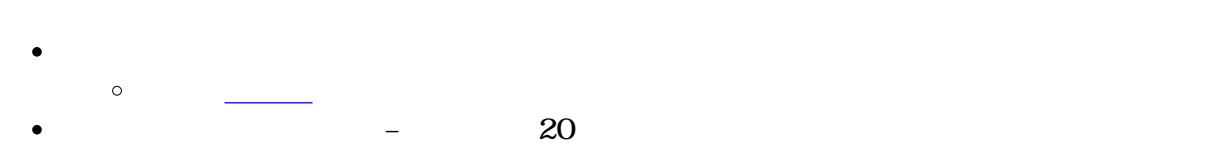

[ベストプラクティス](https://support.walkme.com/ja/knowledge-base/workday%ef%bc%9awalkme%e3%82%a2%e3%83%97%e3%83%aa%e3%82%92%e8%b3%a2%e3%81%8f%e6%a7%8b%e7%af%89%e3%81%99%e3%82%8b%e3%81%9f%e3%82%81%e3%81%ae%e3%83%99%e3%82%b9%e3%83%88%e3%83%97%e3%83%a9%e3%82%af/)

- 8 10
- $1$  and  $1$  and  $1$  and  $1$  and  $1$  and  $1$  and  $1$  and  $1$  and  $1$  and  $1$  and  $1$  and  $1$  and  $1$  and  $1$  and  $1$  and  $1$  and  $1$  and  $1$  and  $1$  and  $1$  and  $1$  and  $1$  and  $1$  and  $1$  and  $1$  and  $1$  and  $1$  and  $1$  a
- 
- Workday®  $\Box$
- $\bullet$
- $GIF$
- $\circ$  $\Box$ GIF  $3$
- 
- 
- 
- 
- 
- 
- 
- $\circ$
- 
- 
- $\mathsf{WalkMe}$  $\bullet$
- 
- $\circ$ → <sub>第</sub> → <sub>第</sub> → 第 → 第 → 第 →
- 

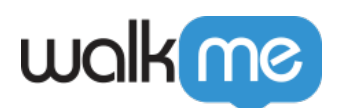

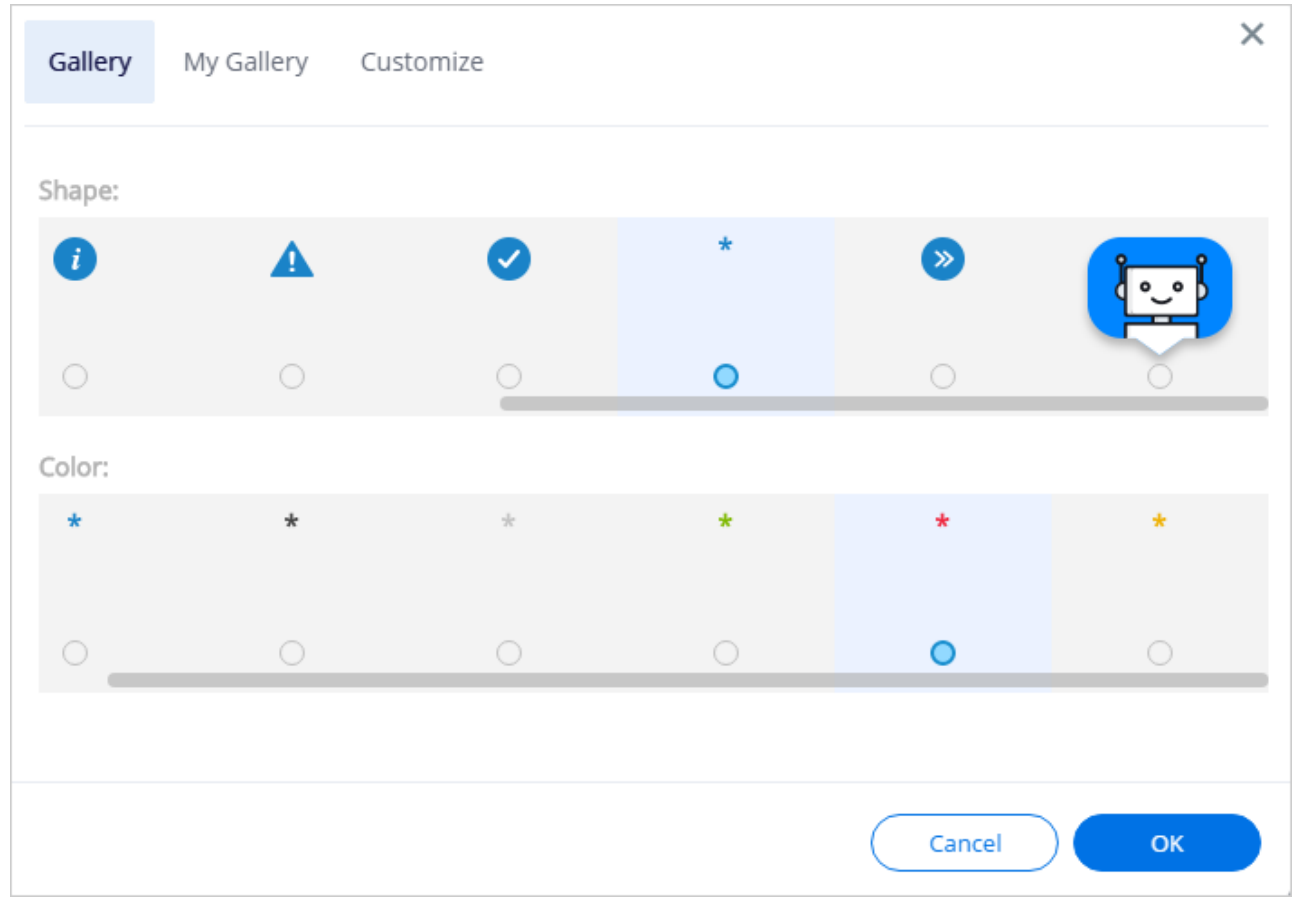

- $\bullet$
- 
- $\circ$
- 
- 
- $\bullet$
- 

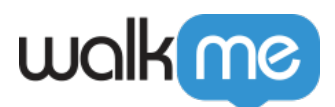

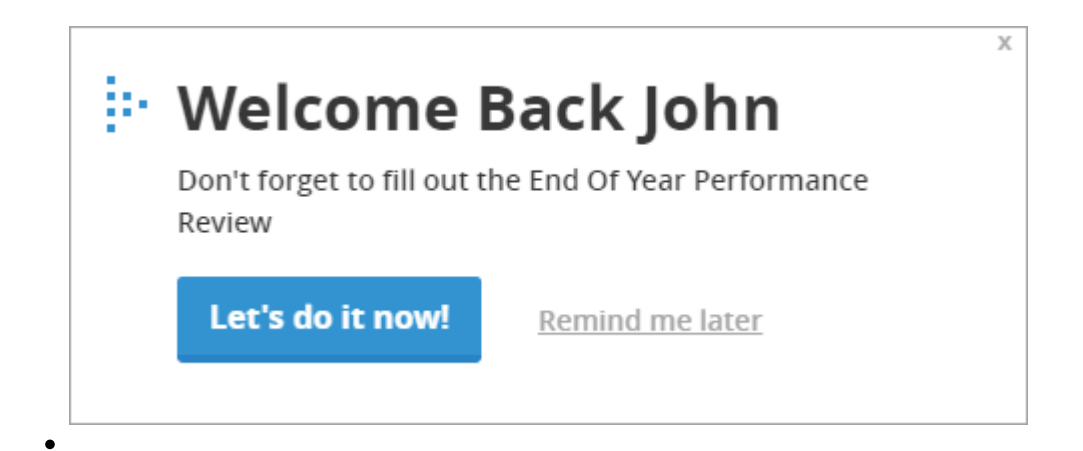

71 Stevenson Street, Floor 20 San Francisco, CA 94105 | 245 Fifth Avenue, STE 1501 New York, NY, 10016 | 421 Fayetteville St STE 215 Raleigh, NC 27601 [www.walkme.com](https://www.walkme.com)